## **PCM 81 Quick Reference Guide**

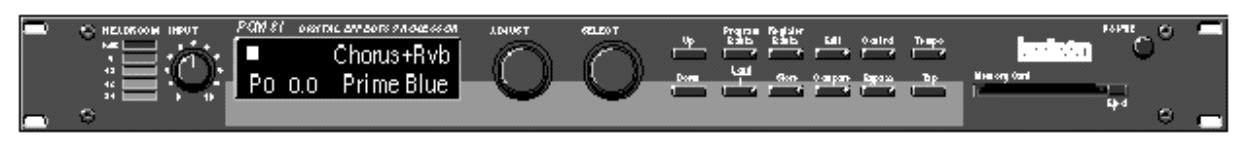

## **Basic Operation**

The PCM 81 has 5 basic modes of operation, selected by pressing: **Program Banks**, **Register Banks**, **Edit**, **Control** or **Tempo**

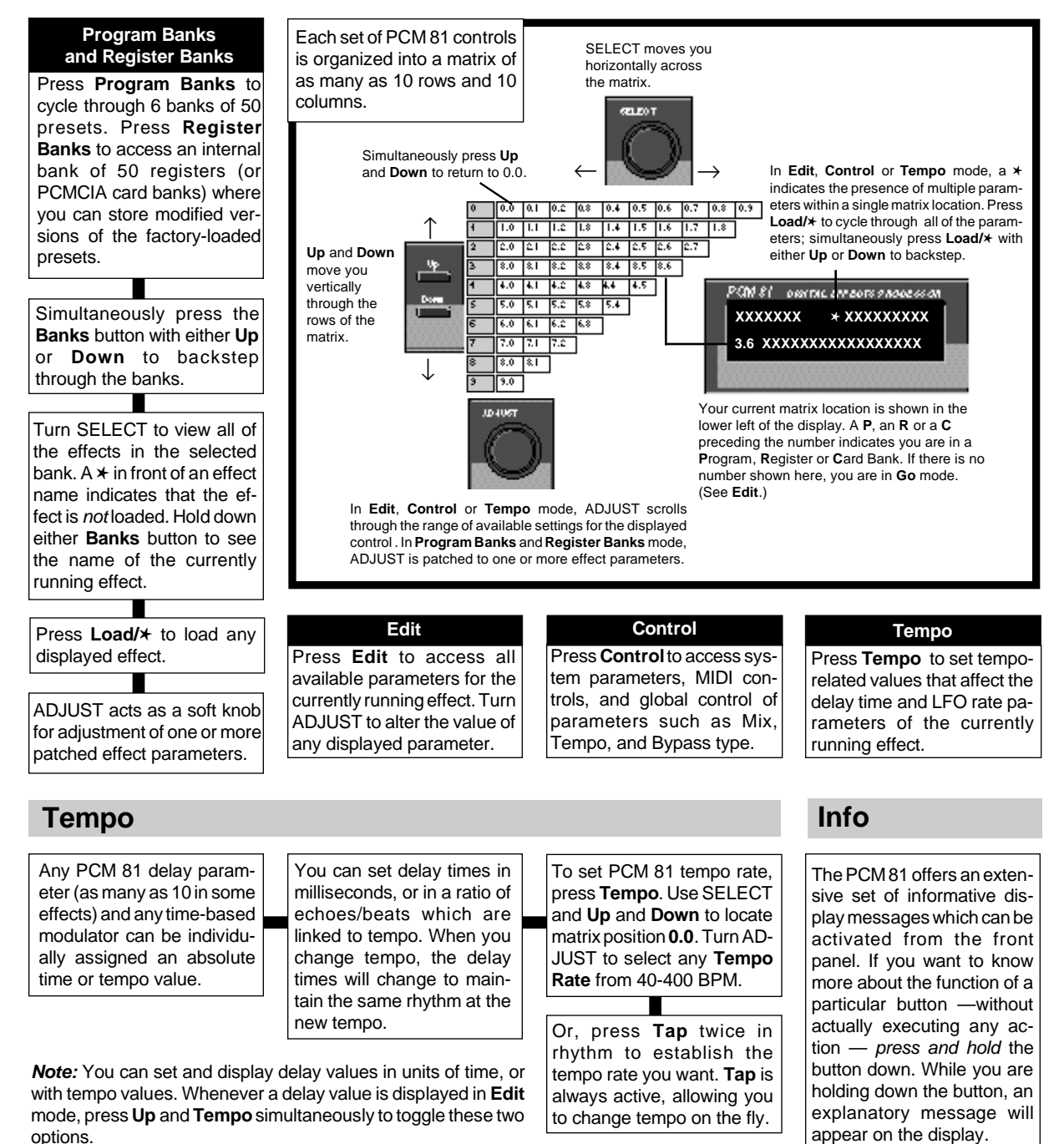

**Lexicon Part No. 070-12615**

## **PCM 81 Quick Reference Guide**

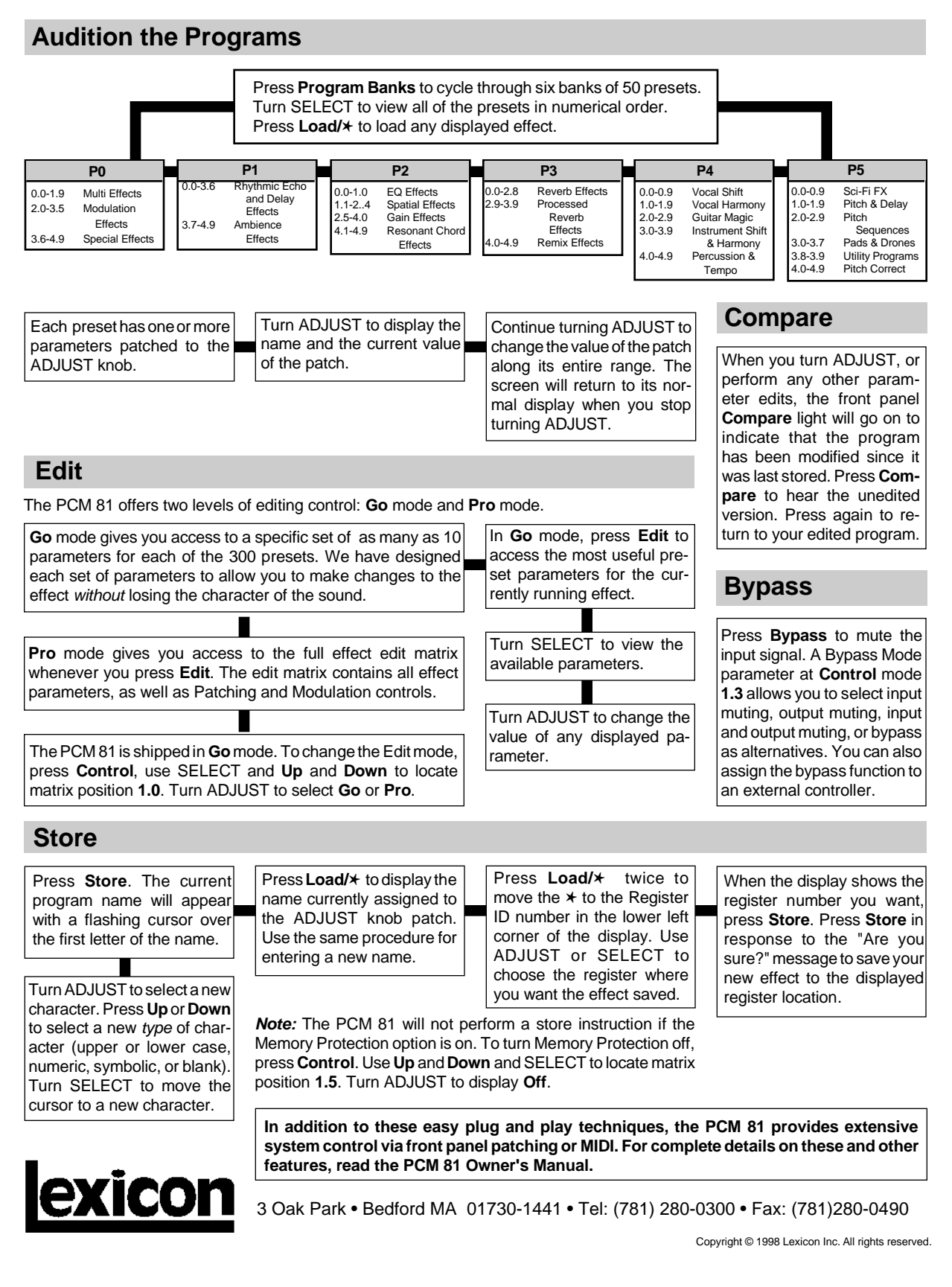